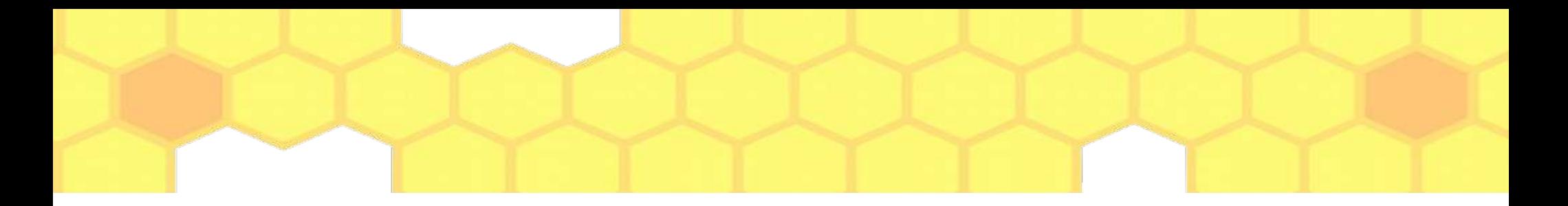

## Image Resolution: Pixels Per Inch, Display Size

- Relation between display size and image size
- PPI vs Image Resolution
- Image Resizing and Scaling

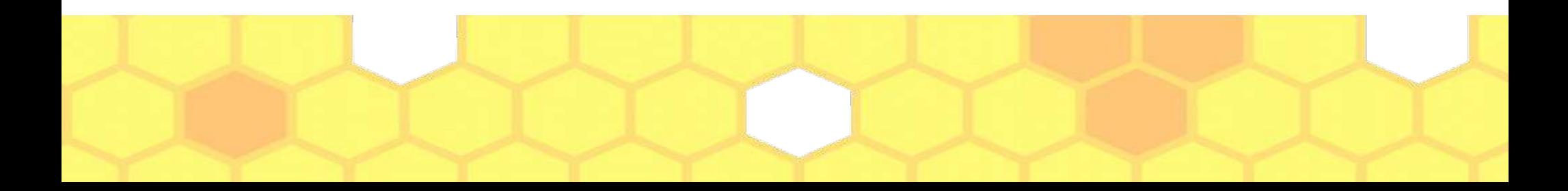

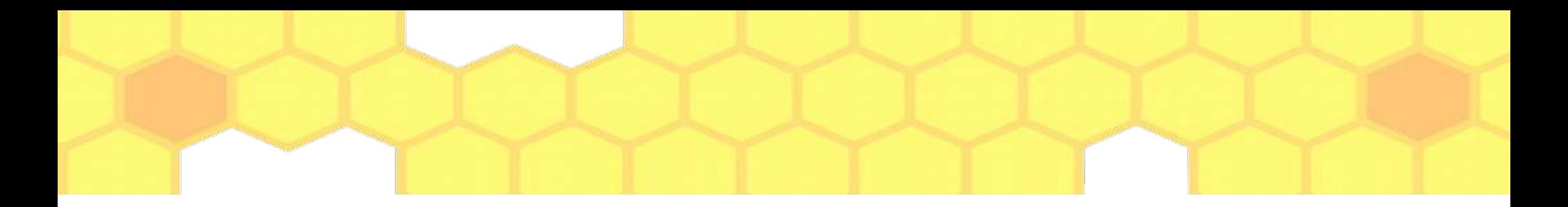

## Few Misunderstandings

- Pixels are of fixed dimension such as length
- Pixels are physical dimensions such as inch or centimeters
- Pixel sizes are governed by the image files that store image data

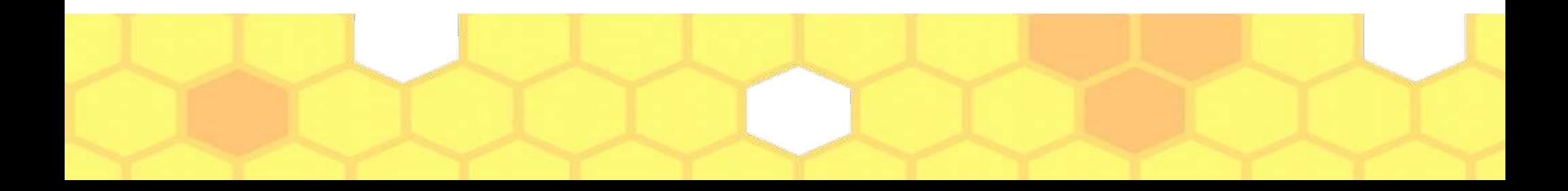

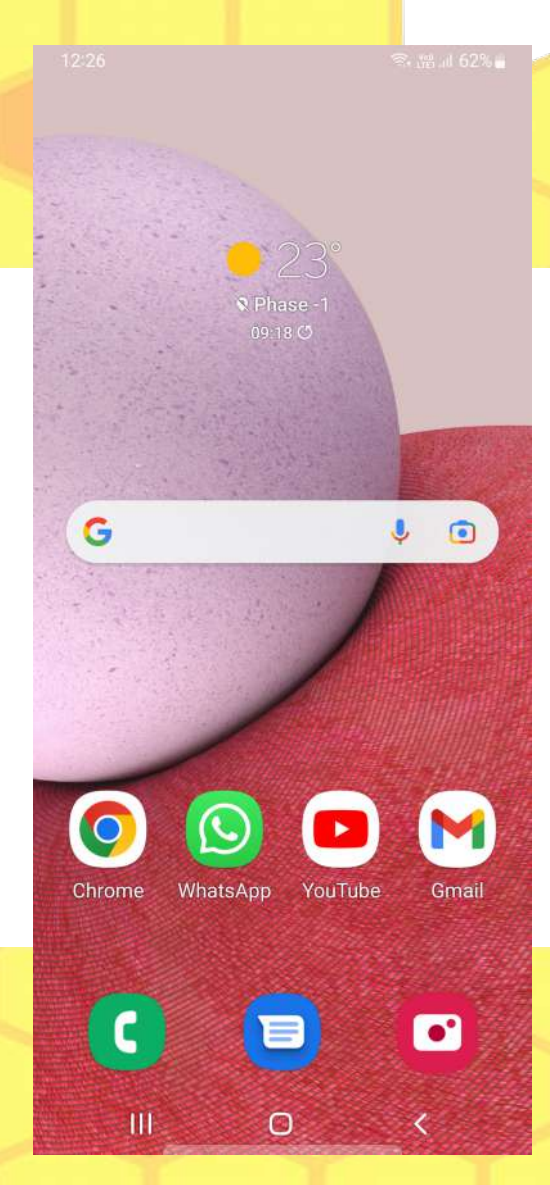

- 1 -This is the screenshot of a mobile display with published size of 6.60"
- 2 -The measure width and height of the diplay are 2.6875" and 6.00" respectively
- 3 -The measured dimension of the screen is 6.57 inch very close to the published value
- 4 -When you open this image in any image editing software such as KolourPaint or MS-Paint, the image size in pixels are  $w \times h =$ 1080 x 2408 pixels
- 5 -Thus, the PPI of display of the mobile screen is 1080/2.6875 = 402 or 2408/6.00 = 401. Let's take it as 400 pixels per inch.

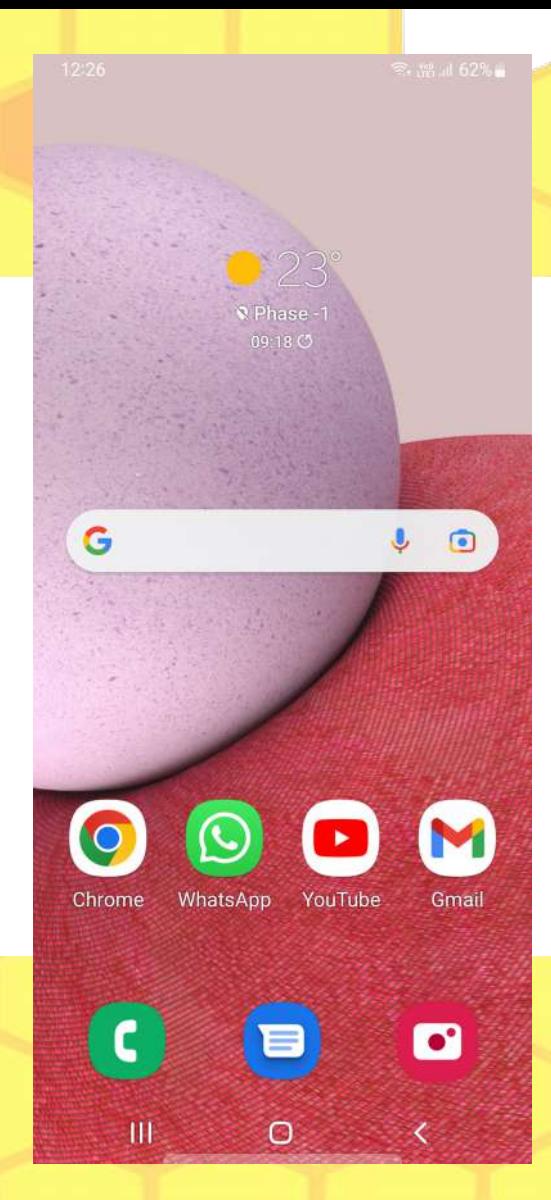

- 1 -Thus, the display of the mobile has pixel size of 1 [in] / 400 [pixels per inch]  $= 0.0025$  [in]
- 2 -Note that this value is different (and far lower) than the legacy value of 1 pixel =  $0.0139$  [in]
- 3 -Thus, the pixels are not a fundamental units like [m], [kg], [s].
- 4 -Now, let's see how it looks like when this image is opened in a screen of size  $15.75$  [in] – (this laptop) having width =  $13.625$ [in] and height = 7.75 [in] with screen resolution of 1366  $\times$  768 [pixels] --> that is **100 pixels per inch (the published value is 96 pixels per inch)**

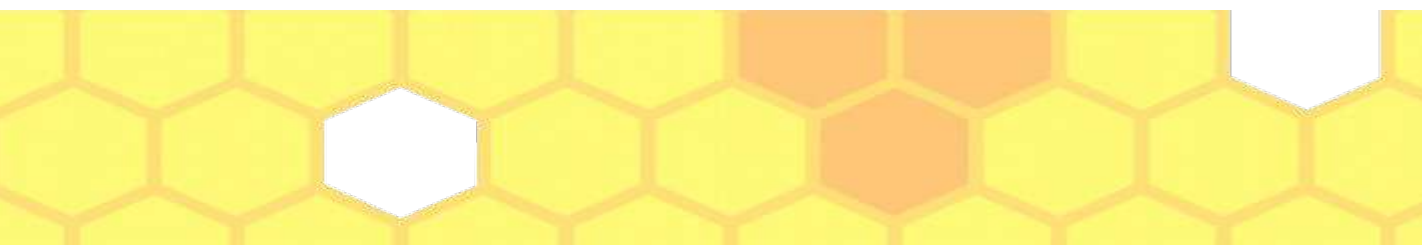

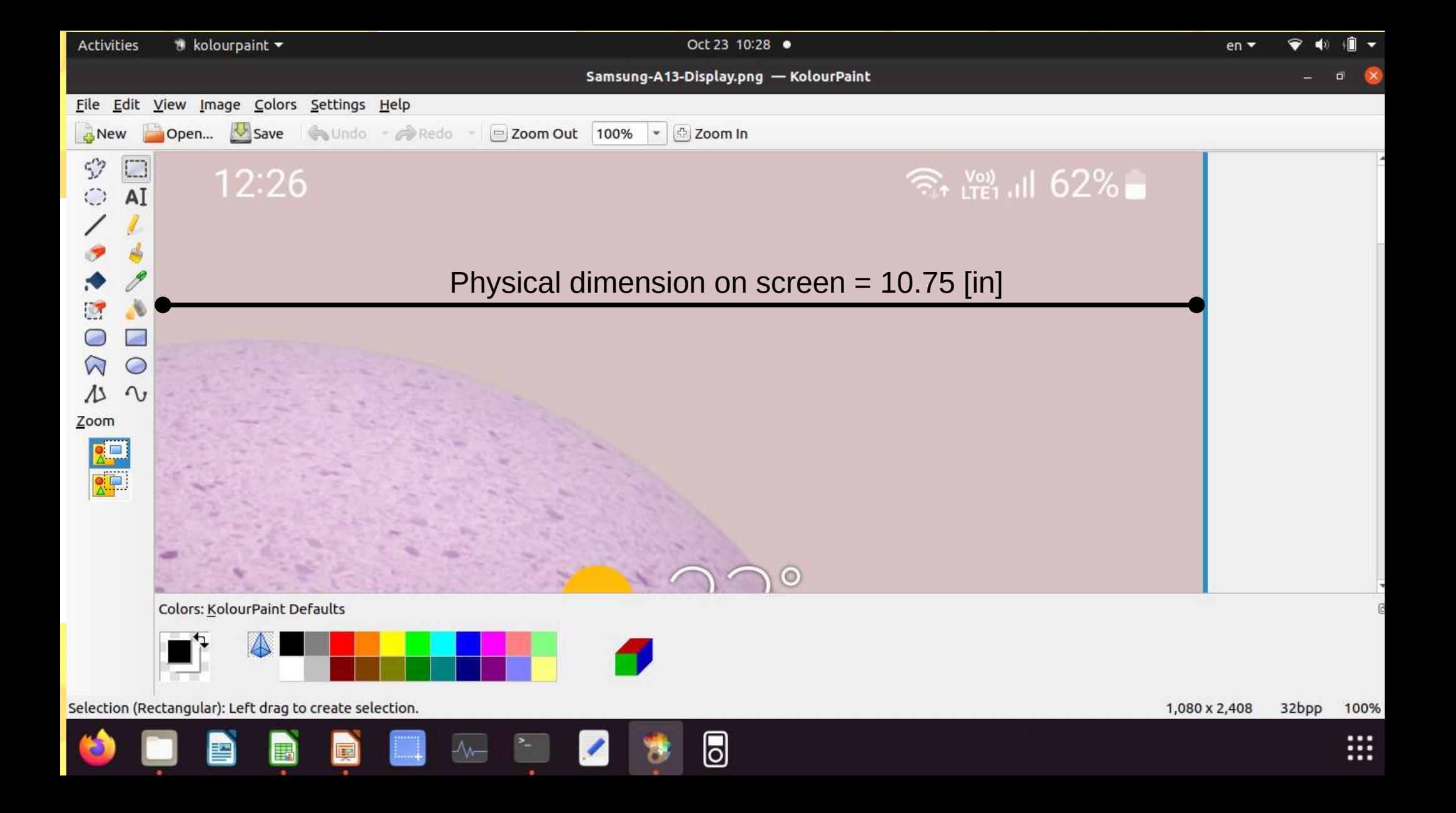

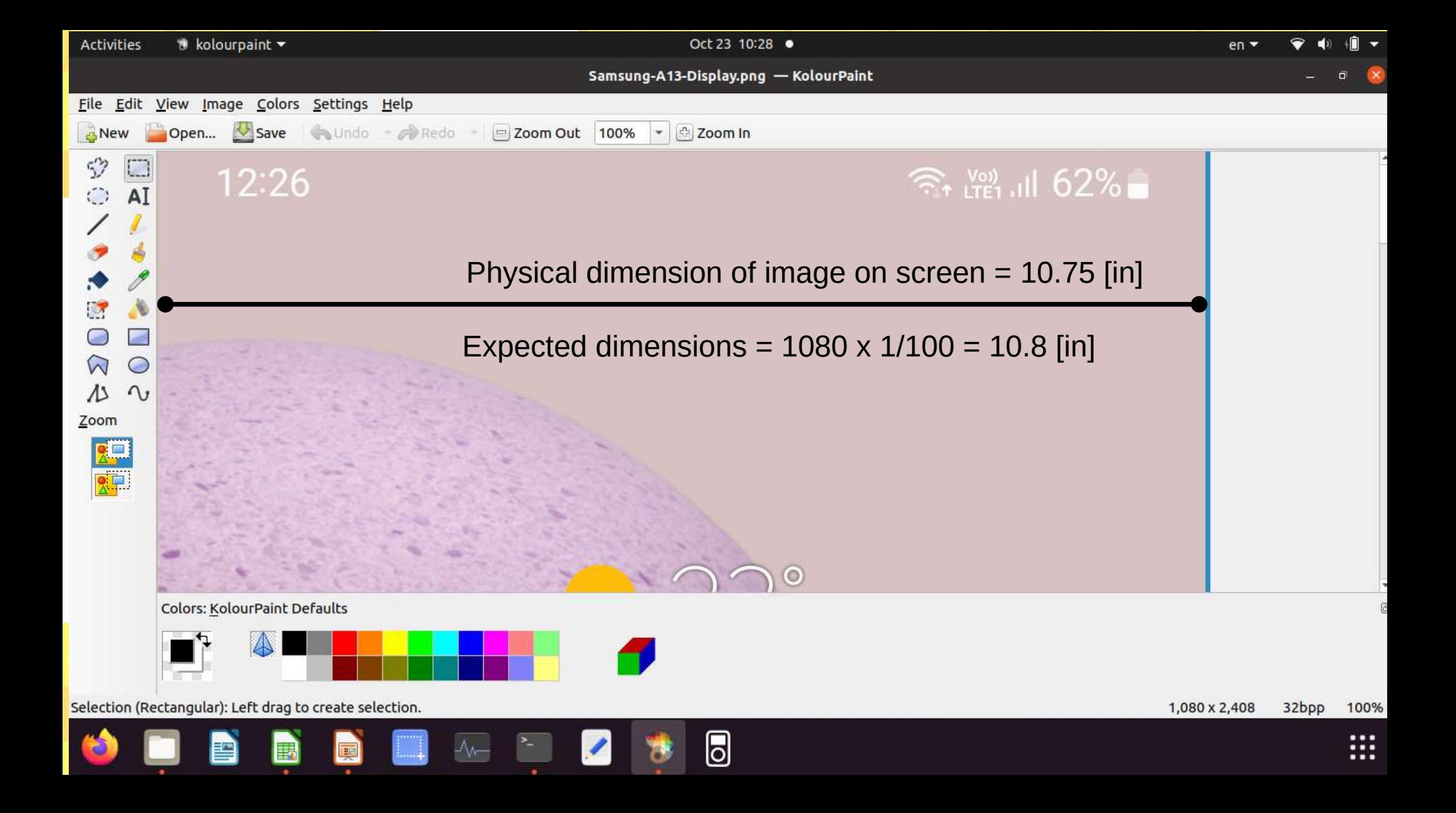

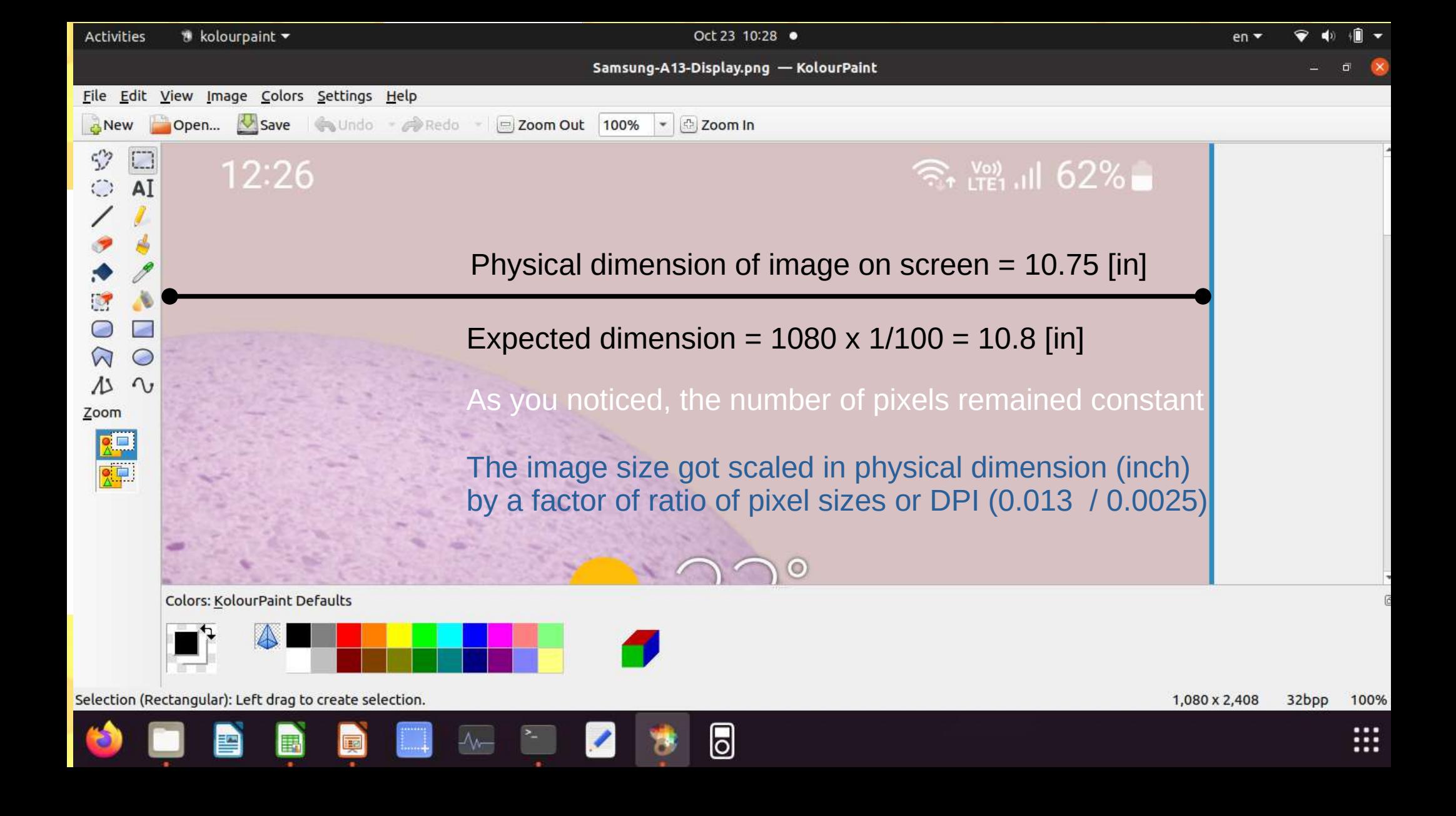

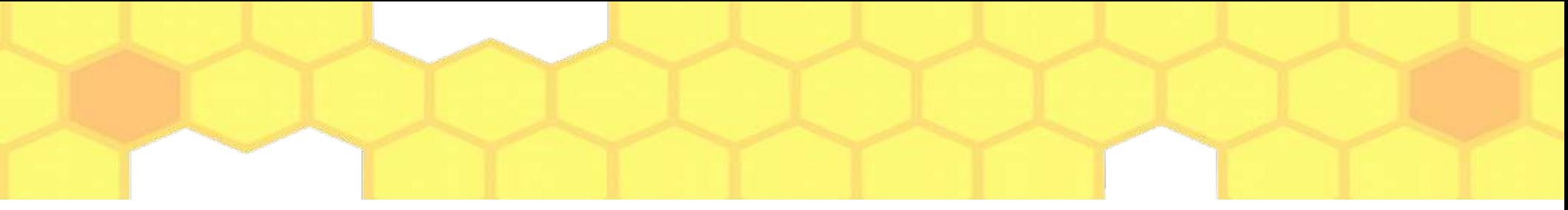

## **Conclusion**

- **Image resolution** of is dependent on the display resolution of the device which created it (such as camera, scanner, x-ray machine...)
- **Image scaling** refers to increasing of decreasing the dislay dimensions by reducing or increasing the number of pixels in the image – **keeping the actual content of image intac**t
- **Image resizing** also increases or decreases the display dimension by deleting the number of pixels – **removing the actual content of the image**

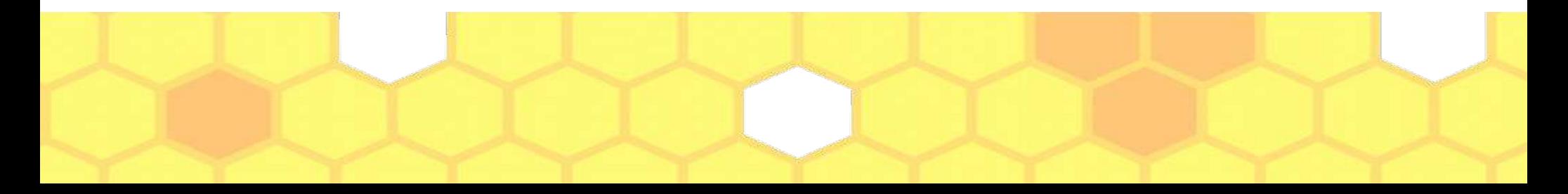

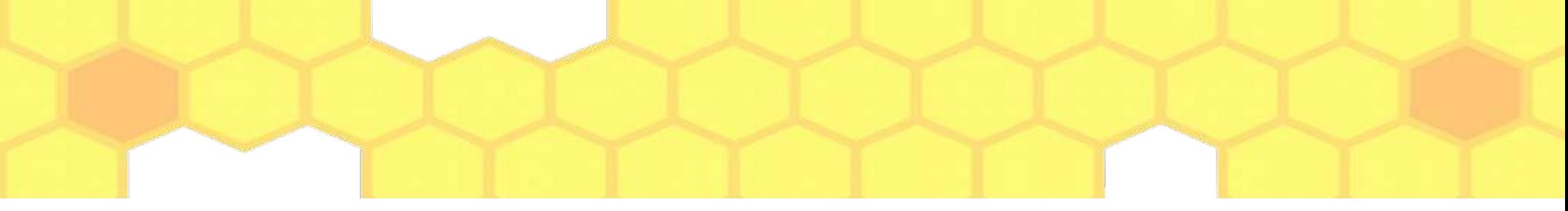

## **Conclusion**

- **Image Display Dimensions** get scaled based on the PPI values of the device which created the image and PPI value of the device which is displaying it
- Increasing the **PPI of image** essentially requires spliting each pixel value into multiple of 4 (note each pixel is a square). This cannot be done in KolourPaint
- **Even if you are able to increase PPI programatically, the DPI setting of the** display device shall determine the size and sharpness of the image.

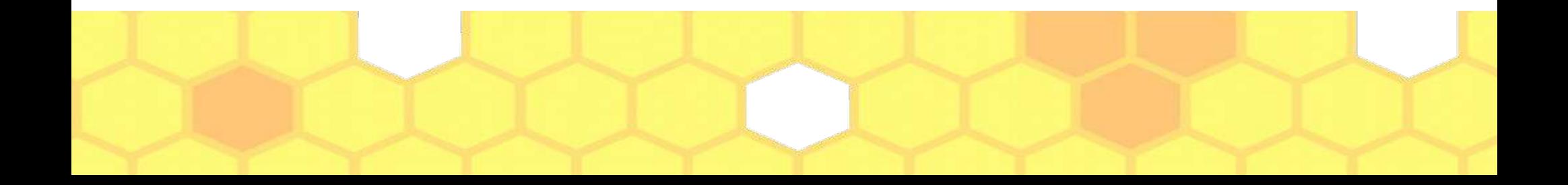